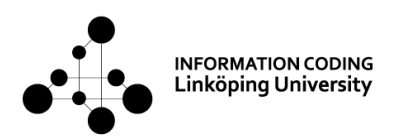

## TSIN02 Internetworking

### Lecture 1 - Introduction

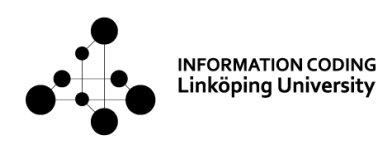

### People involved in the course

- Robert Forchheimer, lecturer, examiner
- Ajmal Muhammad, lecturer, teaching assistant
- Niklas Carlsson, Jan-Åke Larsson, special topic lecturers
- Ingemar Ragnemalm, main supervisor home assignment
- Guest lecturer: Björn Rudin, Combitech AB

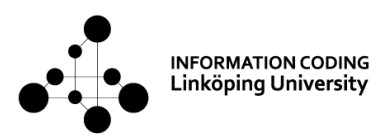

## Lecture program

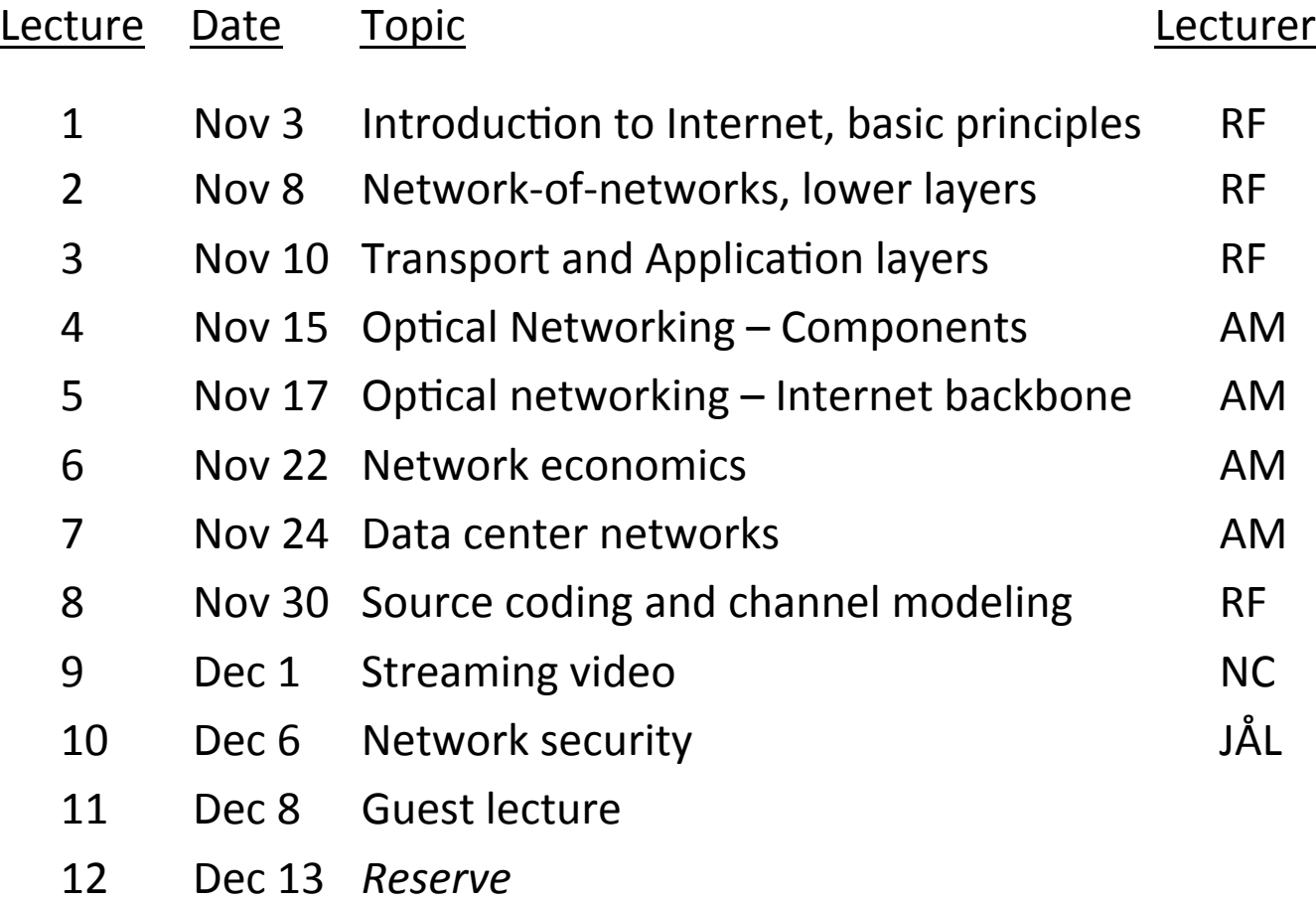

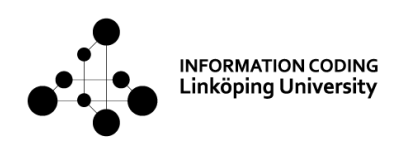

# Course organization

- Lecture and problem solving classes
- Examination
	- $-$  Written exam (4.5 hp)
	- $-$  Home assignment (1.5 hp)
- All info is at course web page
	- http://www.icg.isy.liu.se/en/courses/tsin02/
	- Schedule
	- Literature, additional readings
	- Lecture slides
	- Problems for the problem classes
	- Guide lines for the home assignment
	- Previous exams
	- **News**

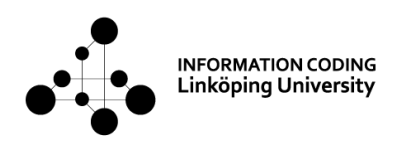

### **Literature**

- TCP/IP Protocol Suite, 4th Ed, *Behrouz A. Forouzan* (main course book)
- Networked Life, 20 Questions and Answers, *Mung Chiang*, Cambridge University Press (specific chapters: 11, 12, 16, 17, 20)
- Optical Networks: A Practical Perspective, 3rd Edition, *Rajiv Ramaswami* (Specific chapters: 1,7,10)
- **Lecture material and problem classes material are the most** important!
- Alternative literature: See course home page

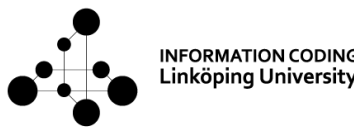

## TSIN02 collection of formulas

- Will be posted on the web
- You are expected to bring the TSIN02 collection of formulas yourself to the exam!

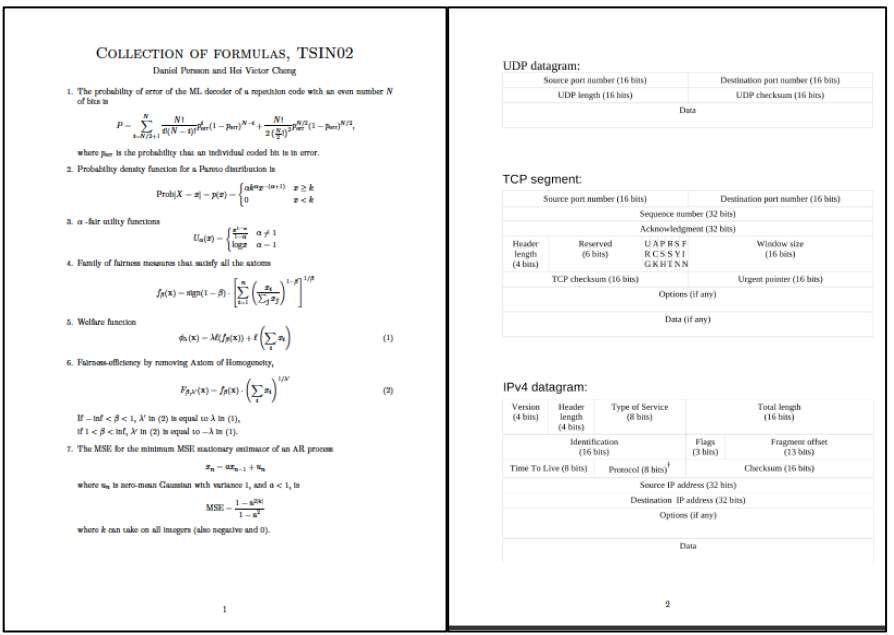

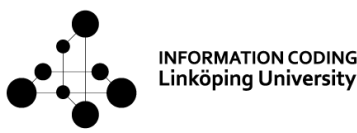

### What to expect from the course

- No prior networking knowledge needed.
- The course is broad but has a focus on the lower network layers.
- After the course, you will understand the main principles of Internet. You will also have some specific insight into optical fiber networks, radio access, source coding, network economics, special-purpose networks for data centers and Internet-of-Things.
- Sufficient learning of inter-networking language, words, and abbreviations, to be able to communicate with the people in the networking field. Few protocol details.
- Some mathematical descriptions and models that are used in the networking field.
- The lessons may be treating complementary material, not treated in the lectures, and vice versa.

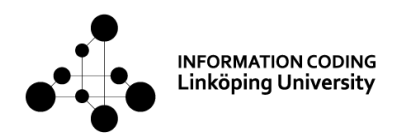

#### Home assignment – online Pac-Man or Future Internet

- Detailed guidelines on homepage
- Find partners, you work in groups of 4 students
- Choose assignment (online Pac-Man game or Future Internet)
- Not later than November 9: Announce your group using the sign-up page.
- Lab assistant will get back to you as soon as possible per email to tell who will be your supervisor, as well as the email of your supervisor.
- Checkpoint, not later than November 21: Send an outline of the report, marked with your group number, by mail to your supervisor as a pdf file attachment.
	- $-$  The purpose of the outline is to show that you have started to work with the assignment and has some initial plan.
	- $-$  Your supervisor will get back to you as soon as possible with an OK or comments about things to take into consideration. You may book a shorter meeting with your supervisor for further discussion.

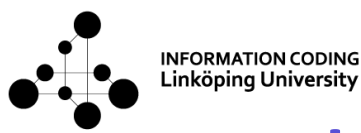

## Home assignment cont'd

- Not later than December 7: Print out or mail the final report to your supervisor.
- The hand-in of the report will be graded P=Pass, C=Complement or F=Fail. The graded report will be handed back to you on December 12 at the latest.
- If you need to complement your report, the complemented report must be handed in not later than January 20. You are allowed to book a short meeting with your supervisor until December 19, if you have some questions regarding improvement of the report. The graded reports will be handed back to you on January 31.
- Detailed info on course homepage!

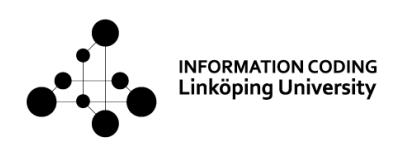

## Lecture outline

- Course info
- Internet  $-$  background and history
- The basic principles
- Layers from modulation to application
- Internet usage
- Internet devices some examples

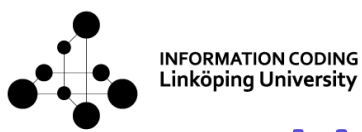

## What is inter-networking?

"The art and science of connecting individual local-area networks (LANs) to create wide-area networks (WANs), and connecting WANs to form even larger WANs."

*from the Webopedia Computer Dictionary* 

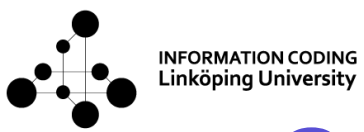

## One example: The Internet

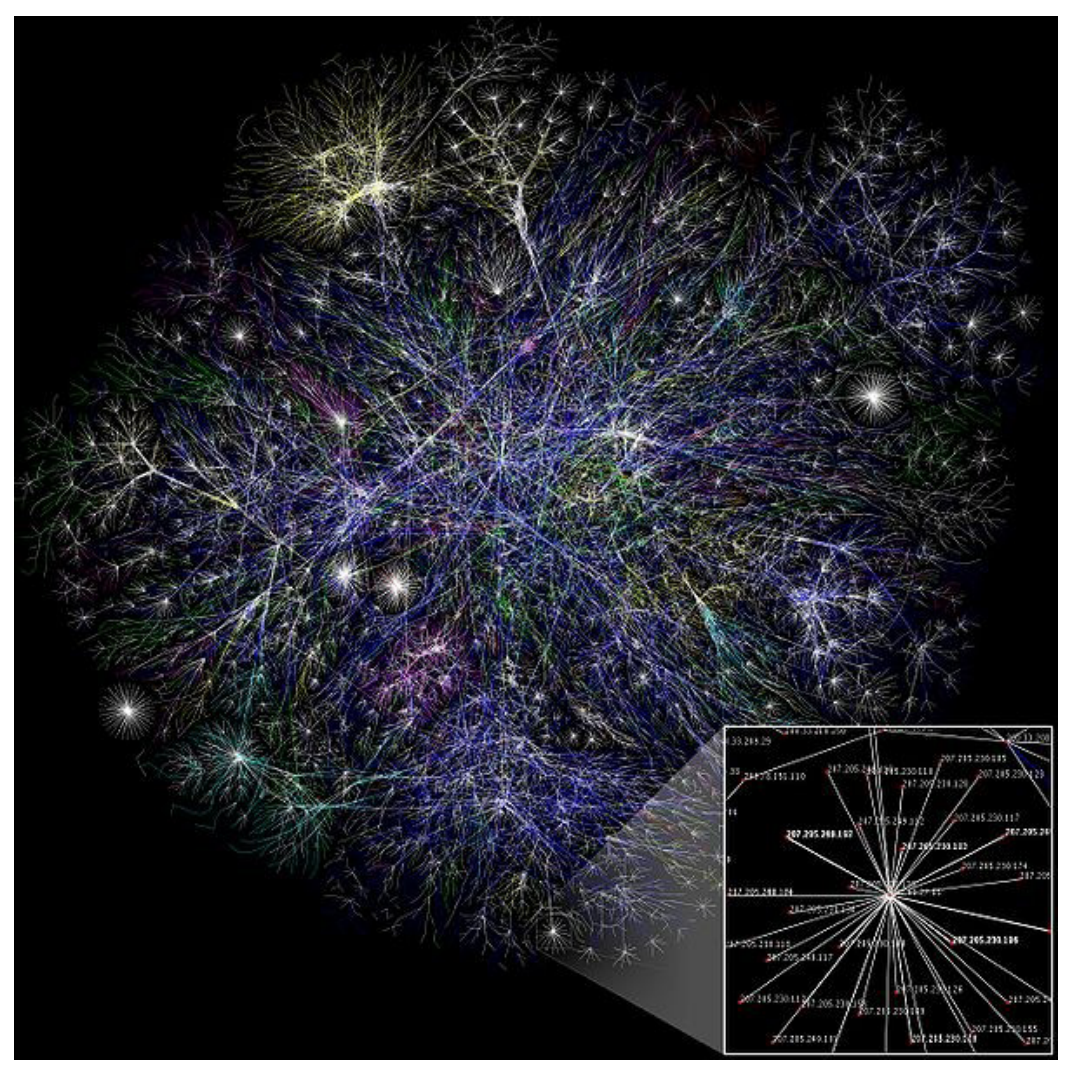

Picture from wikipedia.se: "Internet"

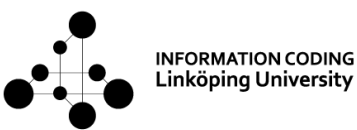

## Number of Internet hosts

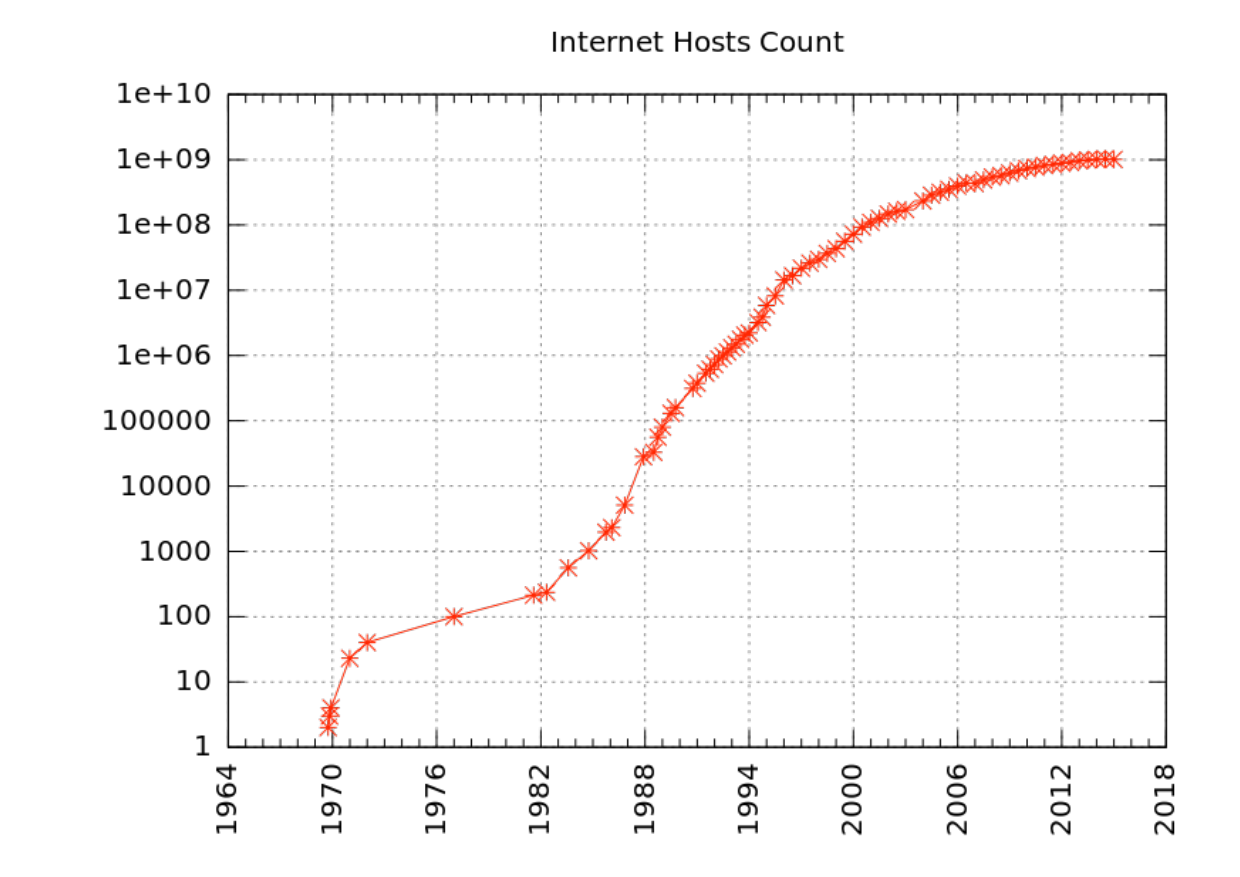

- **1981: 213 hosts**
- **2001: 100 million**
- **2015: 1 billion**

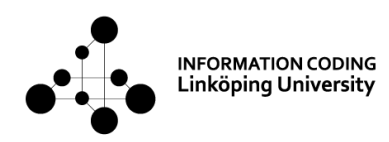

### Second example: The telephone network

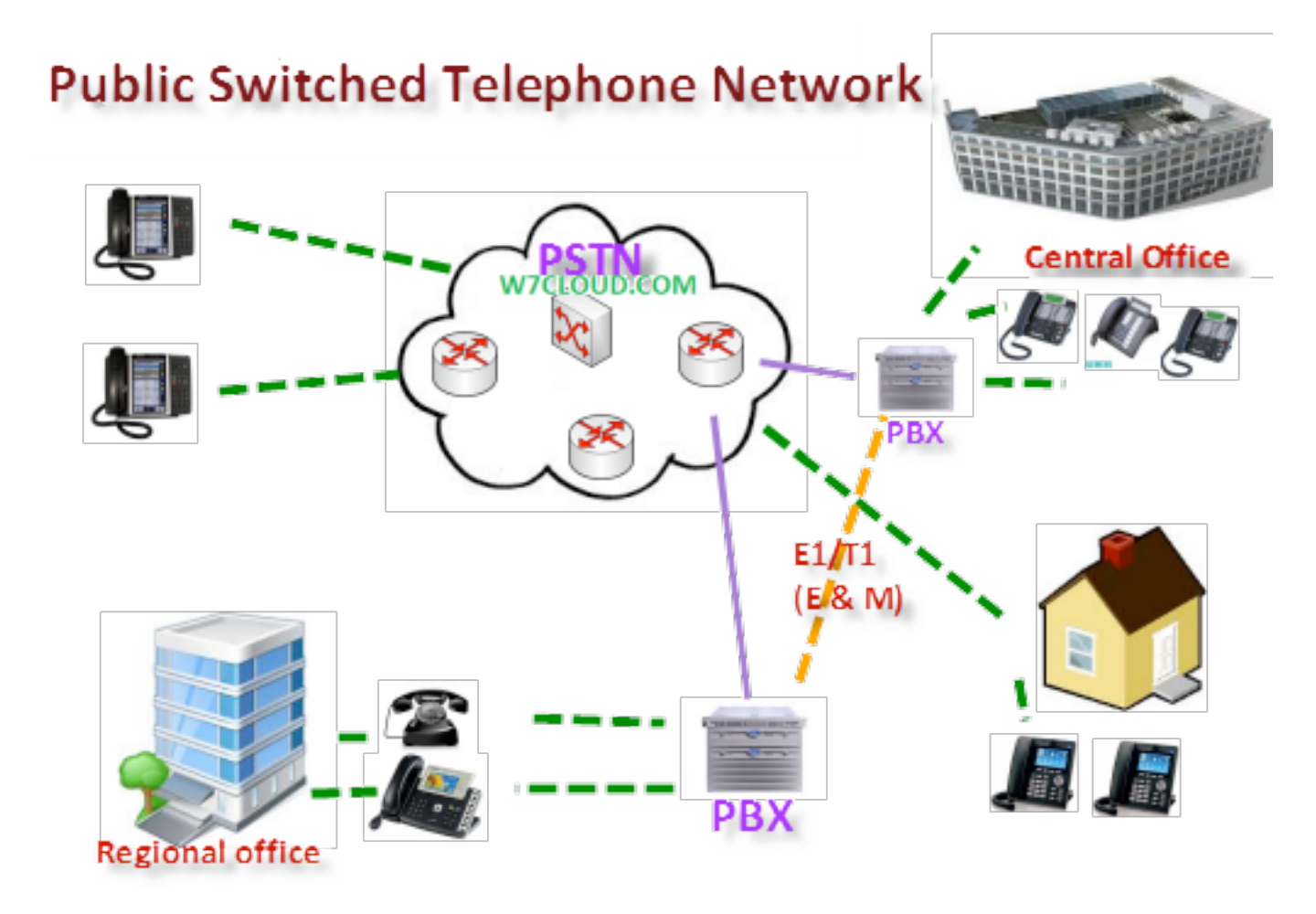

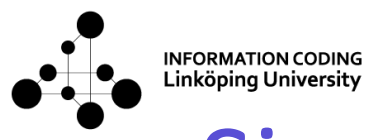

# Size of the telephone network

**World Telephone Connections (Ms)** 

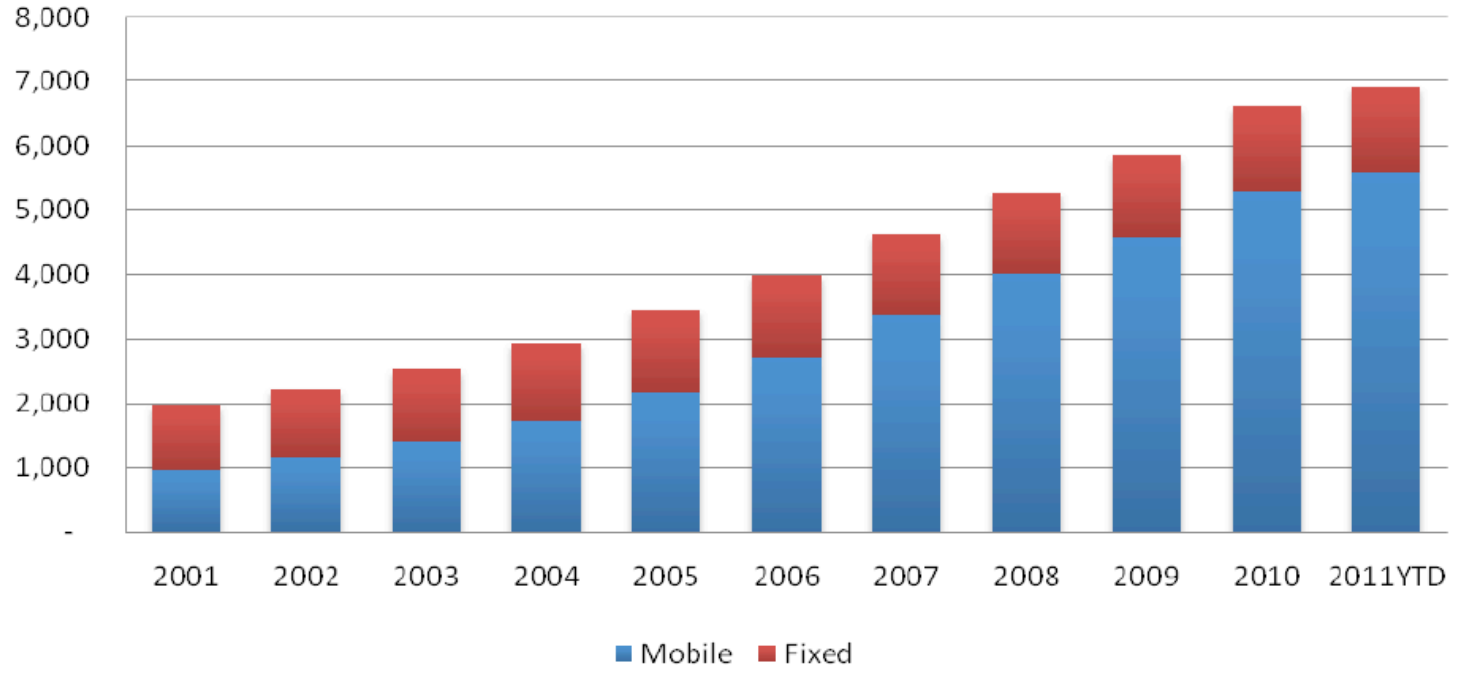

Source: The Mobile World

The fixed phones (landlines) alone are as many as the current number of hosts on Internet. 

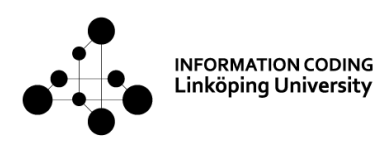

## **Traffic comparison**

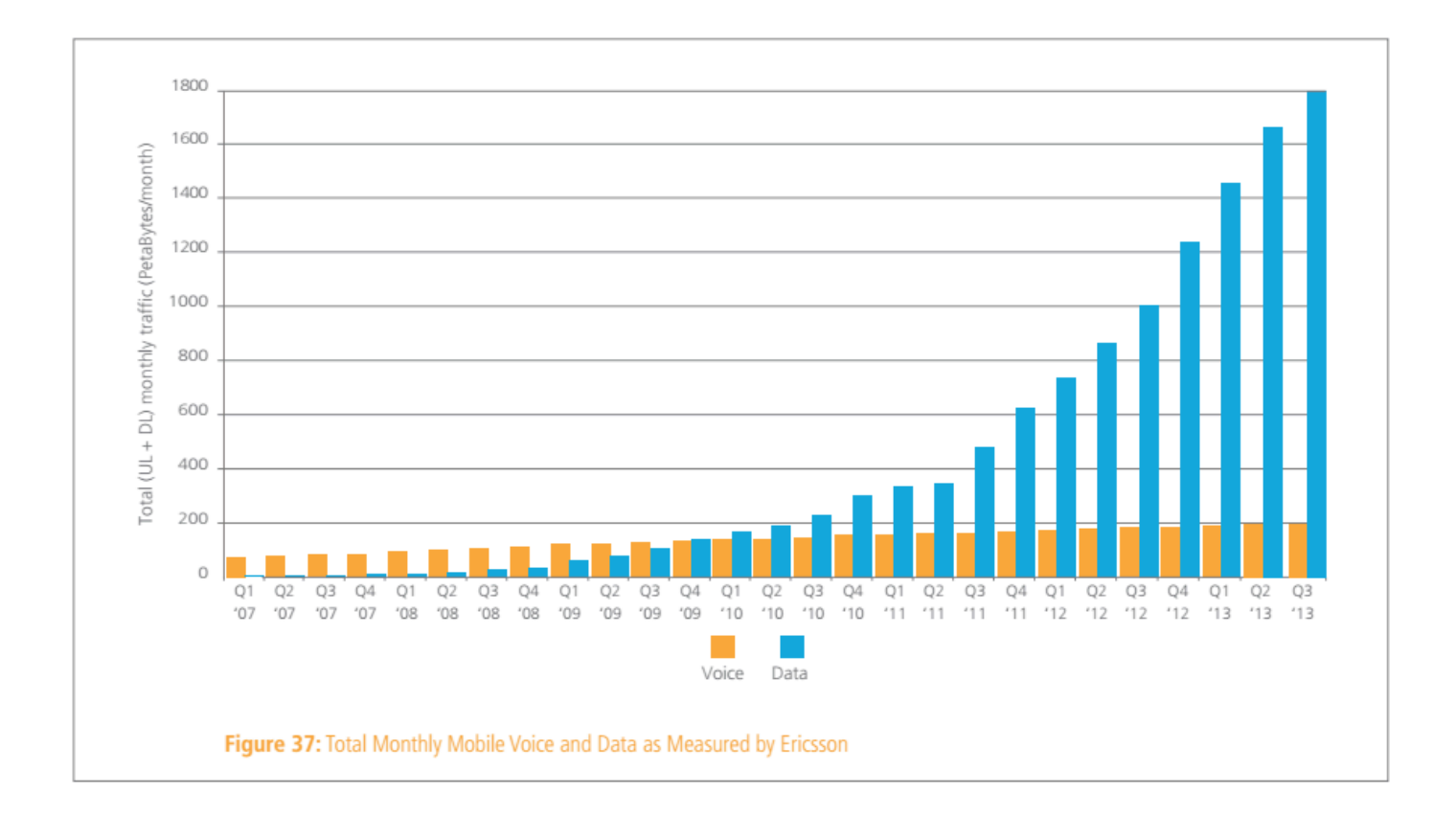

#### Internet traffic exceeds phone traffic by far!

# Internet-of-things (IoT)

**INFORMATION CODING** Linköping University

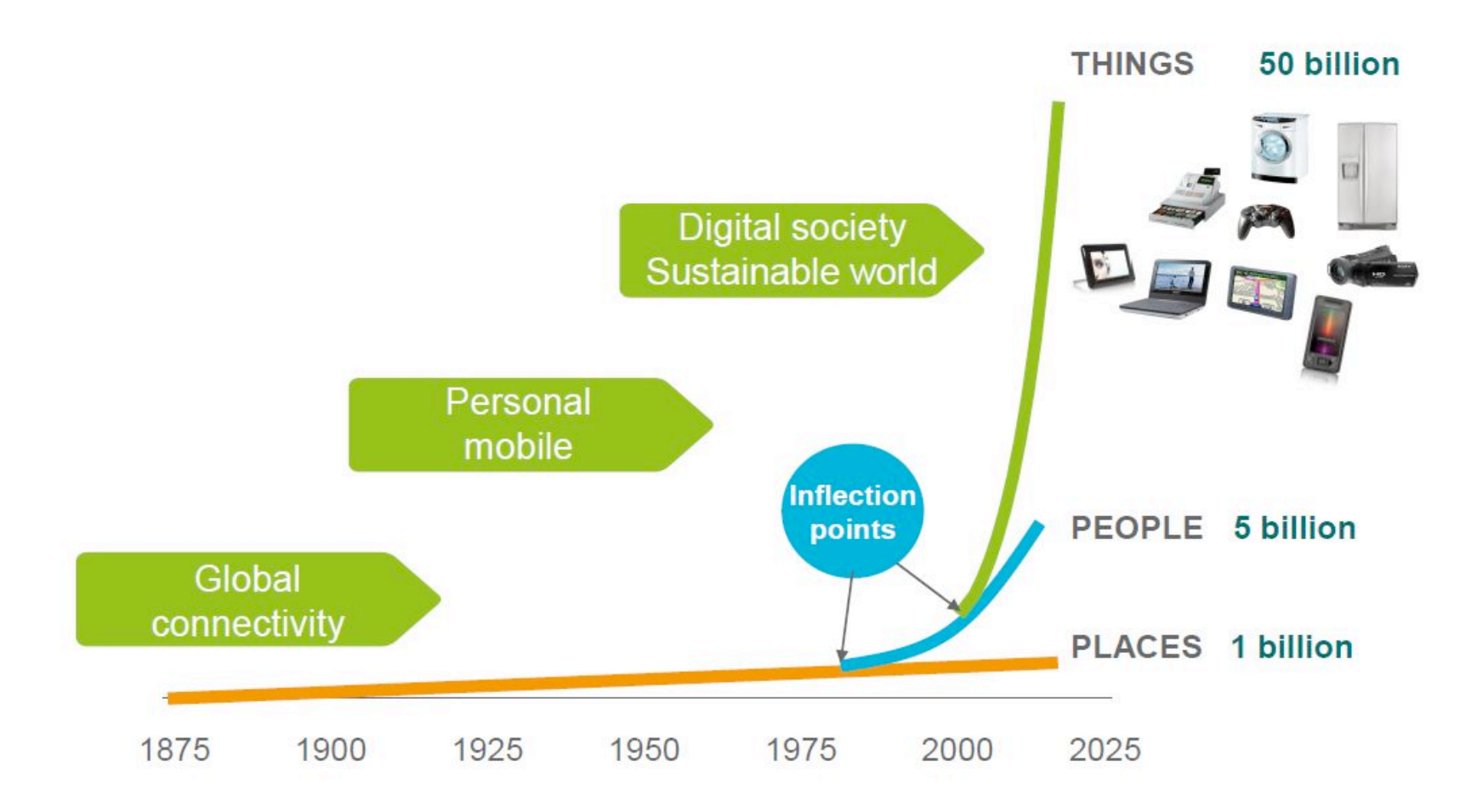

Ericsson predicts that in the year 2020 we will have 50 billion devices connected to Internet!

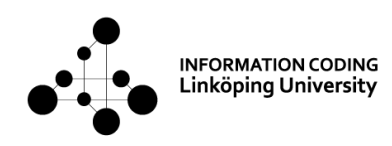

## Inter-networks today

• The Public Switched Telephone Network (PSTN) Circuit-switched: bandwidth, delay and error rate guarantees

The Internet Packet-switched, connection-less, no Quality of Service (QoS) guarantees

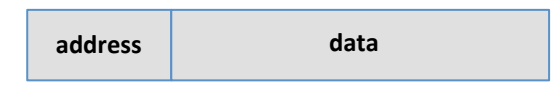

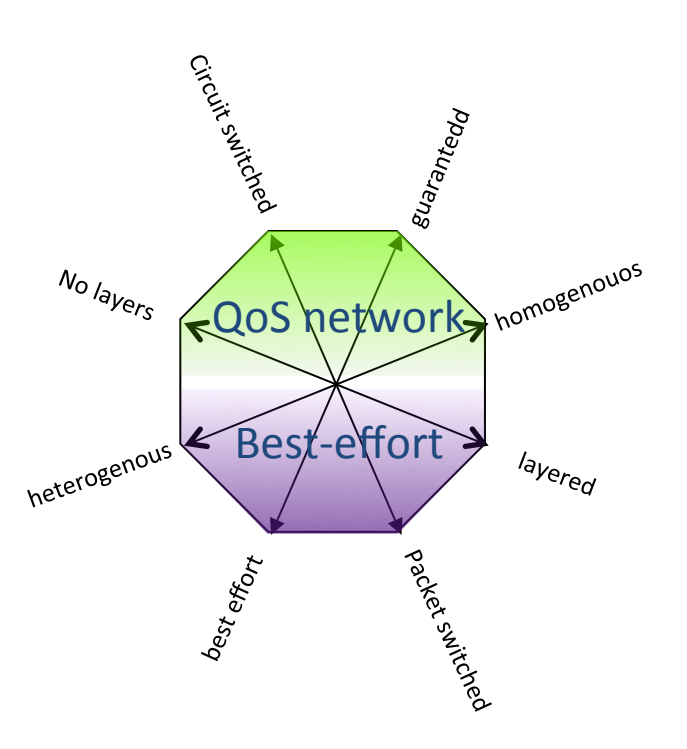

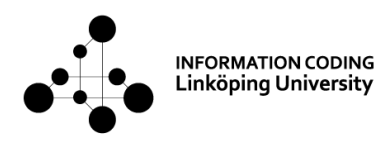

### Why focus on Internet in this course?

- The Internet carries by far more data than PSTN today
- More versatile/flexible than PSTN
- Internet provides more services than PSTN. You can use voice over IP (VoIP = name for technology and protocols for voice over IP).
- We will however discuss circuit-switched networks also, particularly new optical fiber proposals, as well as IPv6, the new version of the IP protocol which is becoming increasingly connection-oriented.

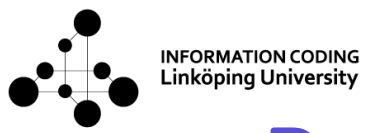

# Brief history of the Internet

- 1964: Leonard Kleinrock presents a mathematical theory for "message switching"
- 1969: (Advanced Research Projects Agency Network- ARPANET), four nodes at American Universities based on the new concept of Packet switching
- 1974: Vint Cerf and Robert (Bob) Kahn, Transmission Control Protocol (TCP). Cerf and Kahn worked in a project called the Internetting project, wanting to connect different networks
- 1977: First internet with three different nets: ARPANET, packet radio and packet satellite
- Late 1970's: TCP divided into TCP and the Internet protocol (IP)!
- 1980's-: The Internet a collection of networks, communicating using the  $TCP/IP$  protocols
- 1995: Companies known as Internet service providers (ISPs) started offering users access to the Internet.

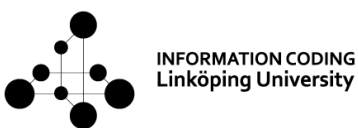

## Inter-networking terms

- An end-user device (computer, smart-phone): a host
- Connecting two hosts: **a link**
- **•** Connecting several hosts: **a network**
- Connecting networks: **inter-networking** (verb)
- An inter-network (inter-net): a network of networks
- The world's largest inter-network: **Internet**
- Border ("Edge") part of a global network: Access network
- Inner part of a global network: **Core** ("Backbone") network
- A set of rules for communication: **a protocol**
- An agreed-upon protocol: a standard
- Name for the protocols that are the fundament of the Internet: The Transmission Control Protocol (TCP)/Internet **Protocol (IP) protocol suite**, cf book title.

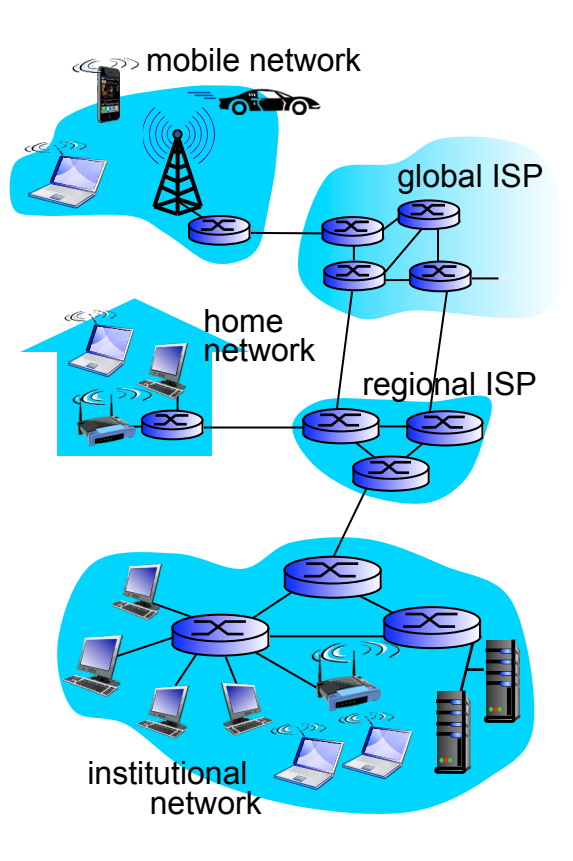

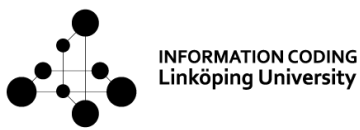

### Connectionless and connection-oriented services

- **Circuit-switched network:** Physical resources along the propagation path are reserved.
- **Quality of service (QoS):** to guarantee a certain level of performance to a data flow. Some services, e.g. delay and bandwidth are guaranteed.
- **Packet-switched network can be either** 
	- $-$  connection-less
	- $-$  connection-oriented/the virtual circuit approach

**Connection-less:** Resources along the propagation path are not reserved.

**Connection-oriented:** A connection service that reserves resources along the propagation path but may not cover all demands on a full circuit-switched network. 

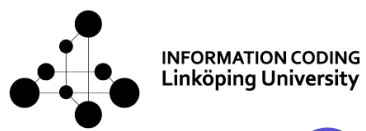

## Communication standards

- Standardization organizations: govermental/companies/international
- Internet Engineering Task Force, (IETF), part of the Internet Society, non-profit organization, V. Cerf and B.Kahn involved in the startup
- IETF published **Request for Comment (RFC)**, see www.rfc-editor.org, protocol may become standard after different maturity levels
- RFC 2026: specifies the process for the standardization of all protocols
- RFC 675: "Specification of Internet Transmission Control Protocol", the first TCP version
- Institute of Electrical and Electronics Engineers (IEEE): Ethernet, WiFi
- International Telecommunications Union (ITU), United Nations, e.g. IMT-Advanced, requirements which 3<sup>rd</sup> Generation Partnership Projects (3GPP) Long Term Evolution (LTE) tries to fulfill.
- International standardization Organisation (ISO) issues standards in many areas, also in telecommunication such as the OSI layered network model and MPEG video standards.

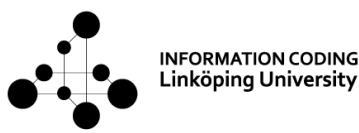

## Internet administration

- Internet society, with e.g. IETF
- Internet Corporation for Assigned Names and Numbers (ICANN), nonprofit private organization.
	- E.g.:
		- $-$  IP address block allocations to Internet service providers (ISPs)
	- Mapping between human- and computerreadable addresses...("liu.se" -> 130.236.5.66)

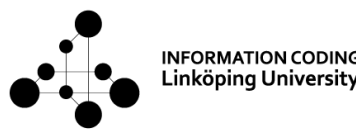

# $Internet - the basic principles$

- A network of networks
- Packet switching
- Unified addresses (IP address)
- Layered protocols

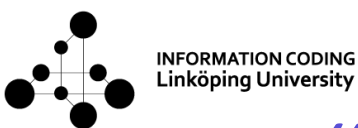

## "A network of networks"

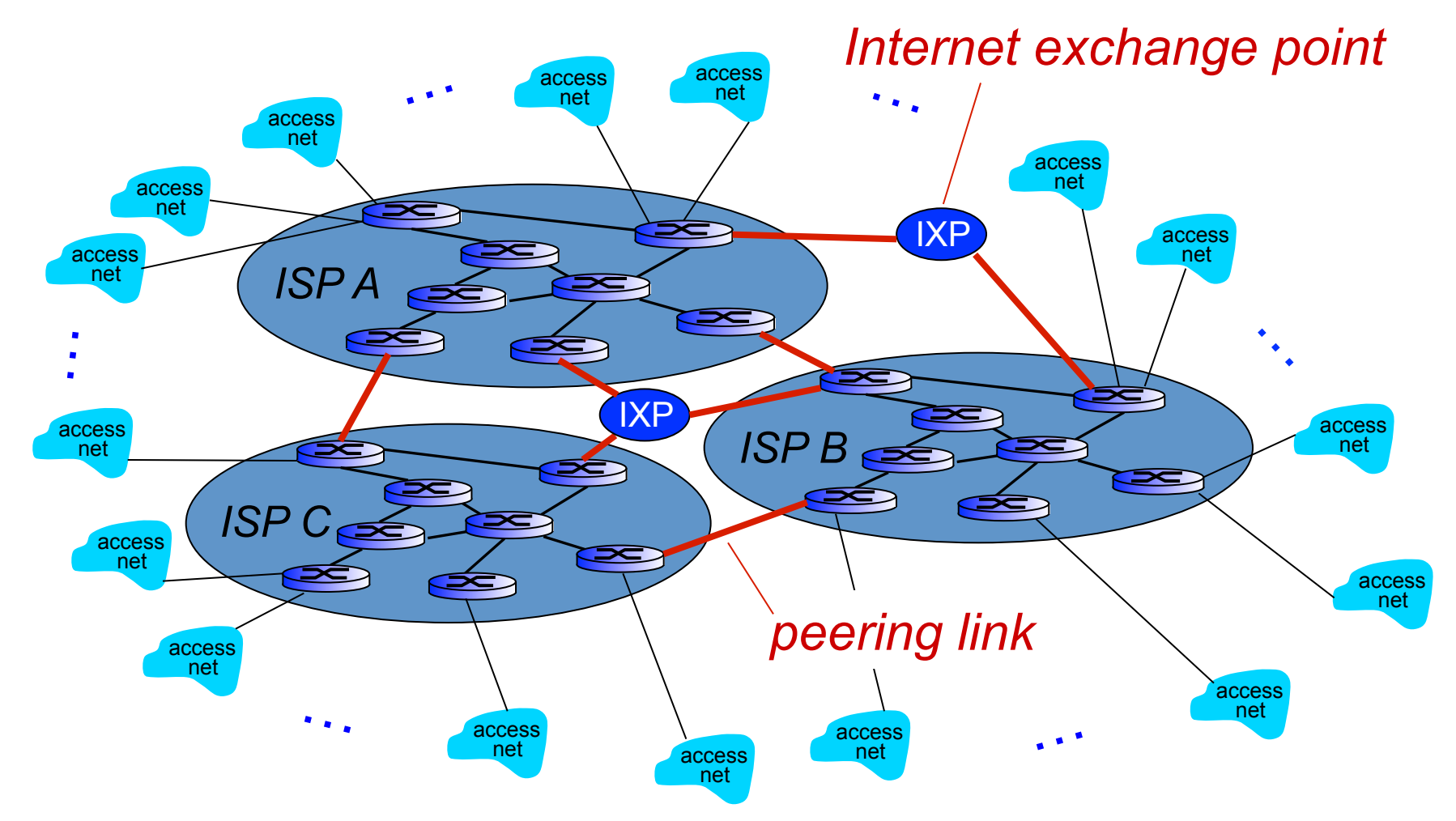

ISP = Internet Service Provider Service Service Servider Computer Networking: A Top-Down Approach

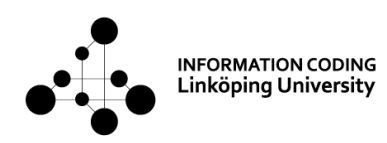

### **Internet Service Providers**

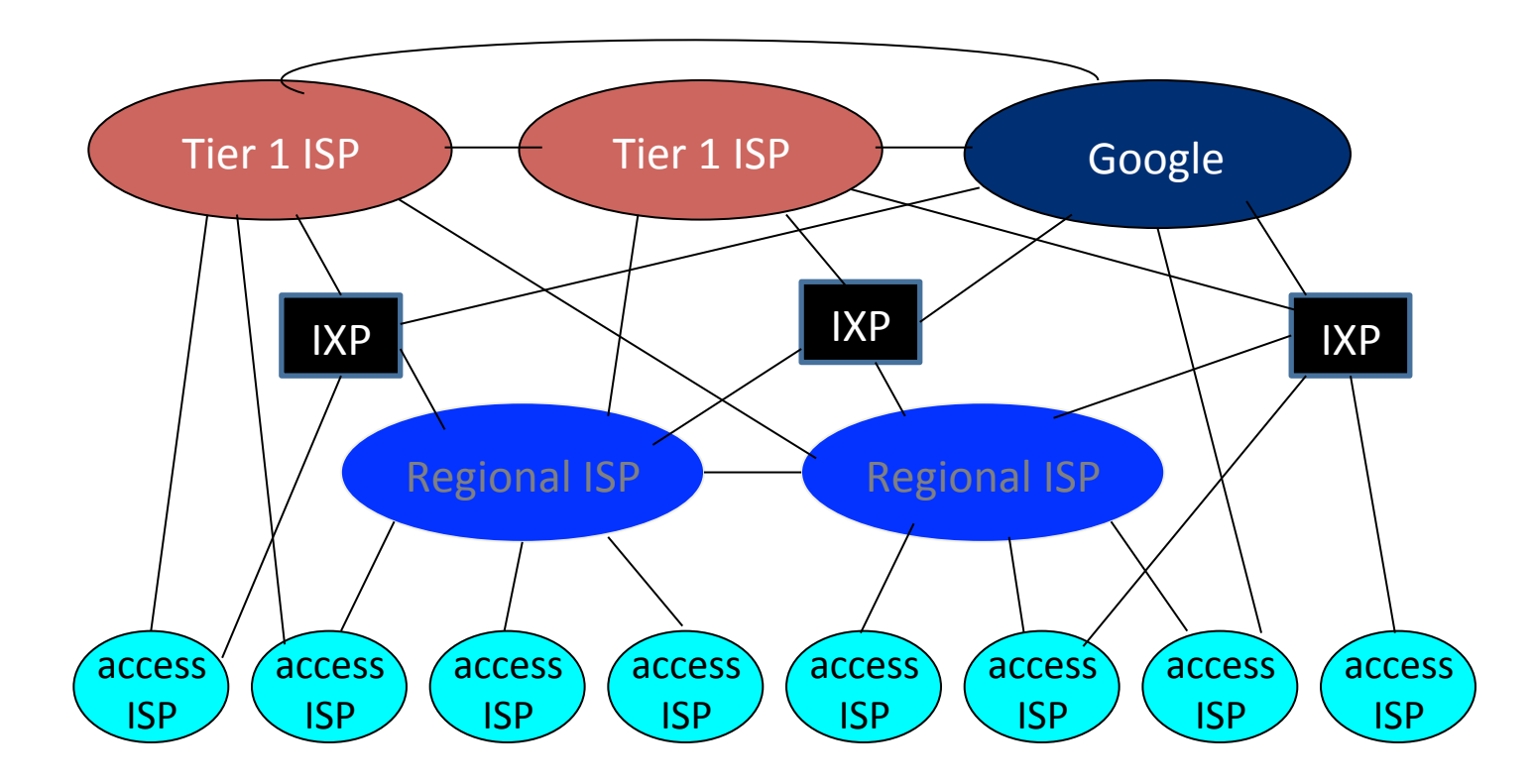

- "Tier 1" commercial ISPs (e.g., Level 3, Sprint, AT&T, NTT), national & international coverage
- content provider network (e.g, Google): private network that connects it data centers to Internet, often bypassing tier-1, regional ISPs

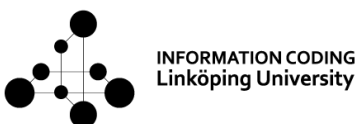

## Example Tier-1 ISP: Sprint

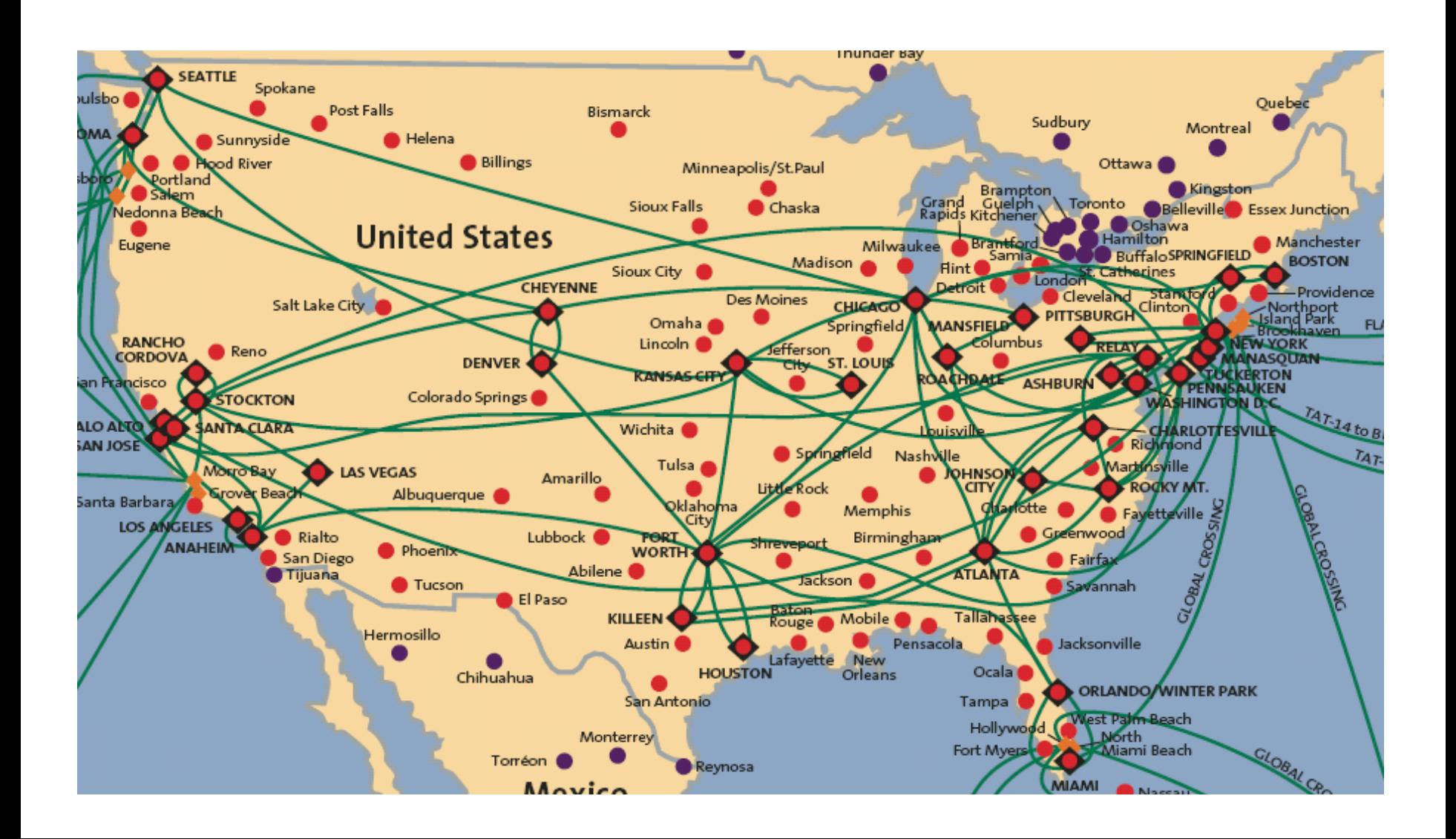

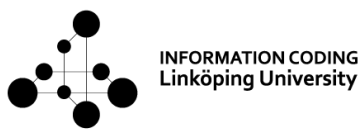

### Packet switching vs circuit switching

**Common opinion**: packet switching allows more users to use the network *However, the issue is not that simple...* 

#### example:

- $\blacksquare$  1 Mb/s link
- $\blacksquare$  each user:
	- 100 kb/s when "active"
	- active  $10\%$  of time
- *circuit-switching:*
	- $-10$  users
- *packet switching:* 
	- $-$  with 35 users, probability  $>10$ active at same time is less than  $.0004*$

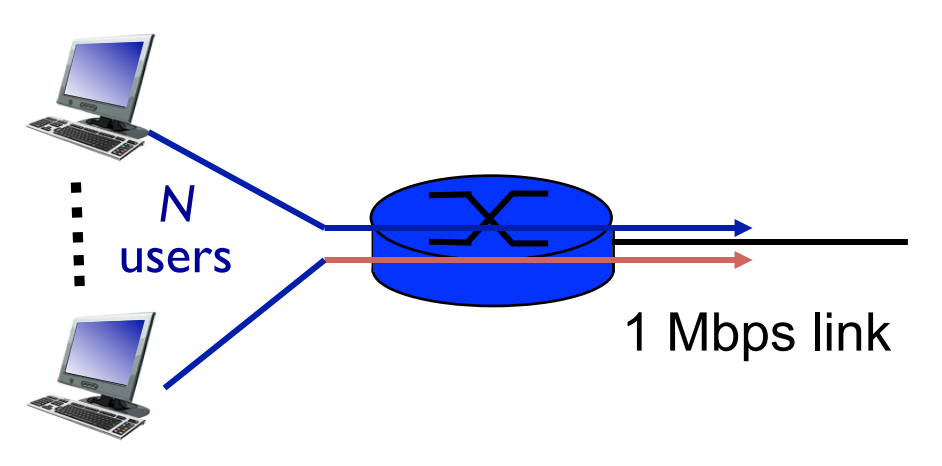

#### *Q1:* what happens if > 35 users ?

*Q2:* what if the rate for *CS* can be chosen in increments of 10 kb/s ?

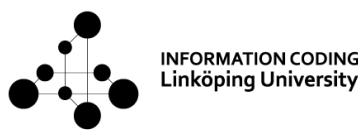

### Packet switching - Properties

- great for (random) bursty data
	- $-$  resource sharing
	- $-$  simpler, no call setup
- excessive congestion possible
	- packet delay and loss may appear
	- $-$  protocols needed for reliable data transfer, congestion control
- *Q:* How to provide circuit-like behavior?
	- bandwidth guarantees needed for audio/video apps
	- $-$  still an unsolved problem (see lectures 8 and 9)

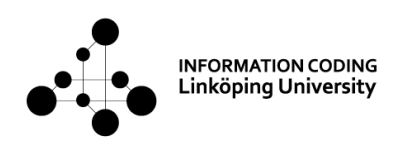

### IPv4 addressing

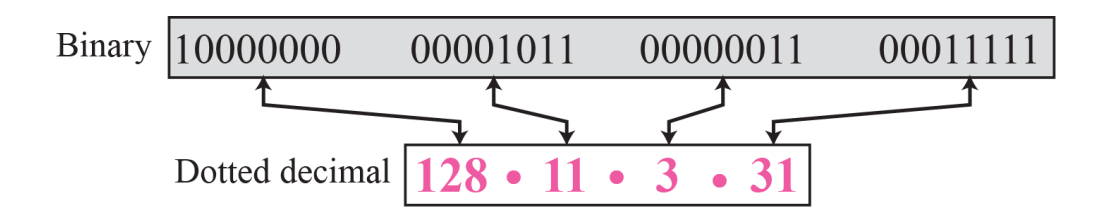

- Each host is assigned a 32 bit IP address
- $2^{32} \approx 4.3$  billion possible addresses/hosts
- Dotted decimal notation, e.g. 128.11.3.31
- An IP datagram has a source and a destination address

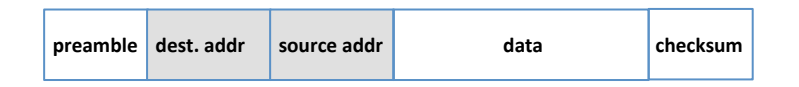

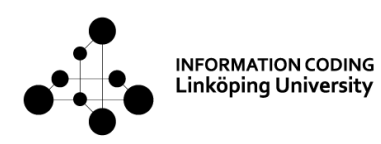

## IP addresses: how to get one?

Q: How does a *host* get its IP address?

- hard-coded by system admin
	- $-$  Windows: control-panel->network->configuration->tcp/ip->properties
	- UNIX: /etc/rc.config
- **DHCP:** Dynamic Host Configuration Protocol: dynamically get the address from a server
	- "plug-and-play"

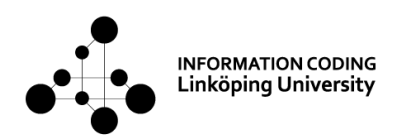

# Protocol layering

#### *Networks are complex, with many* "*pieces*" *:*

- hosts
- routers
- links of various media
- applications
- protocols
- hardware, software

*layers:* each layer implements a service

- via its own internal-layer actions
- relying on services provided by layer below

### Layer 1 Interface Layer 2

#### *Question:*

is there any hope of *organizing* the structure of a network?

…. or at least our discussion of networks?

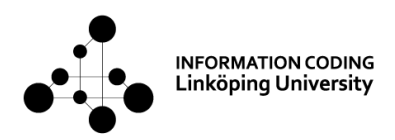

# TCP/IP protocol suite

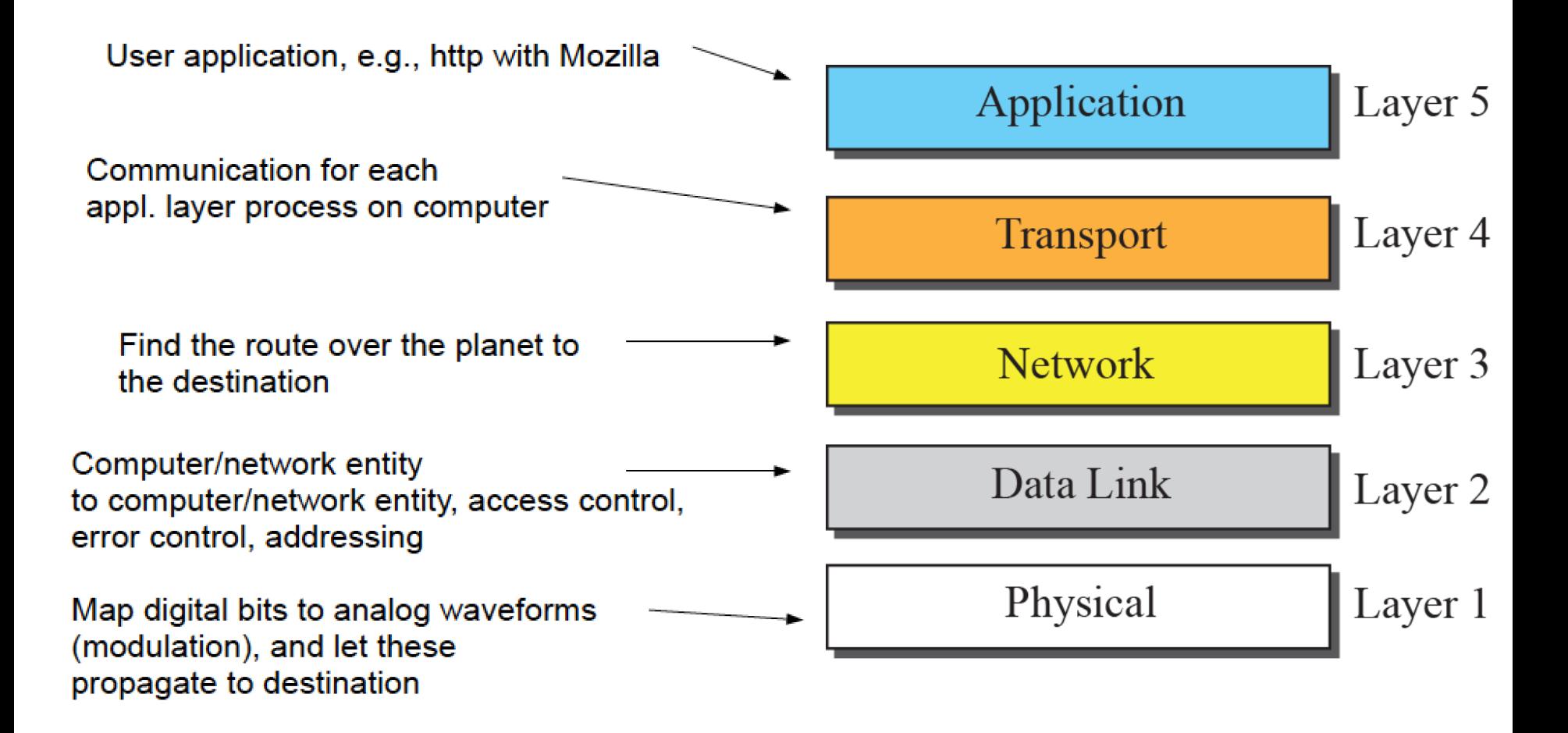

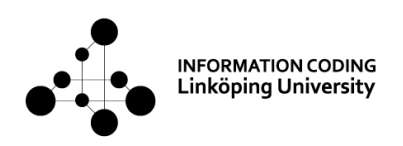

## Encapsulation

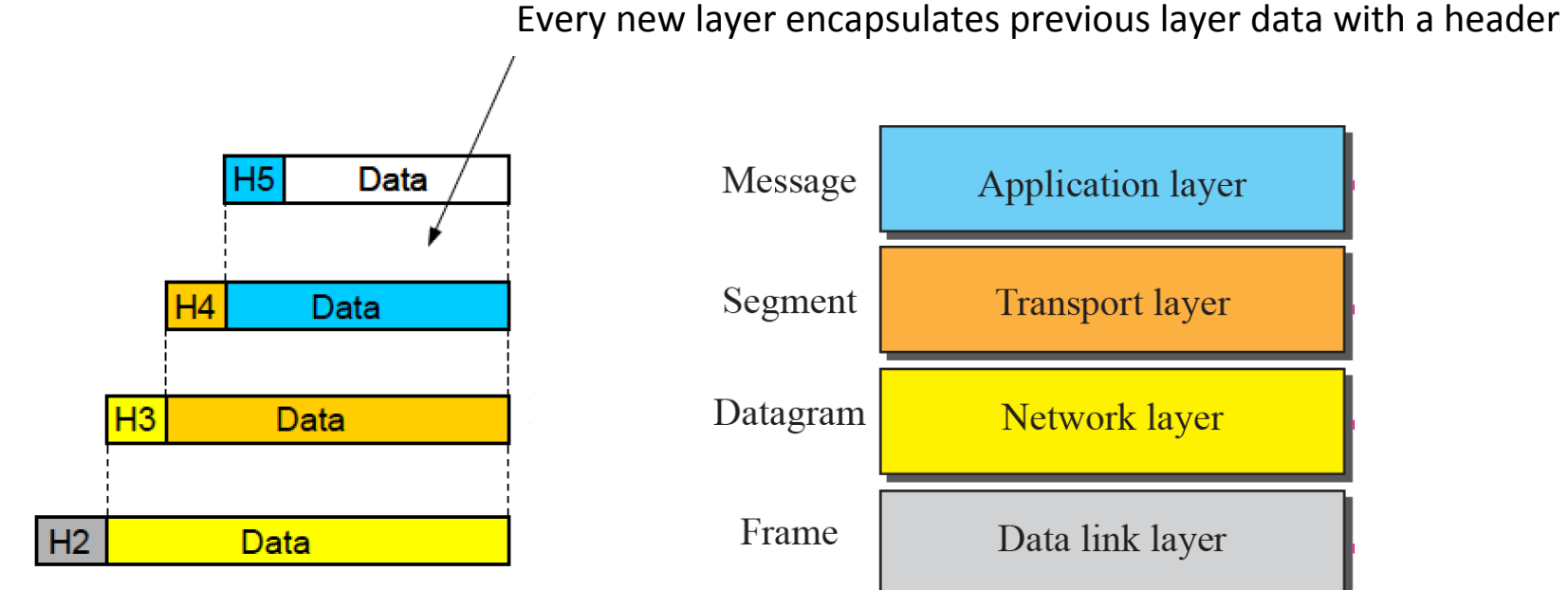

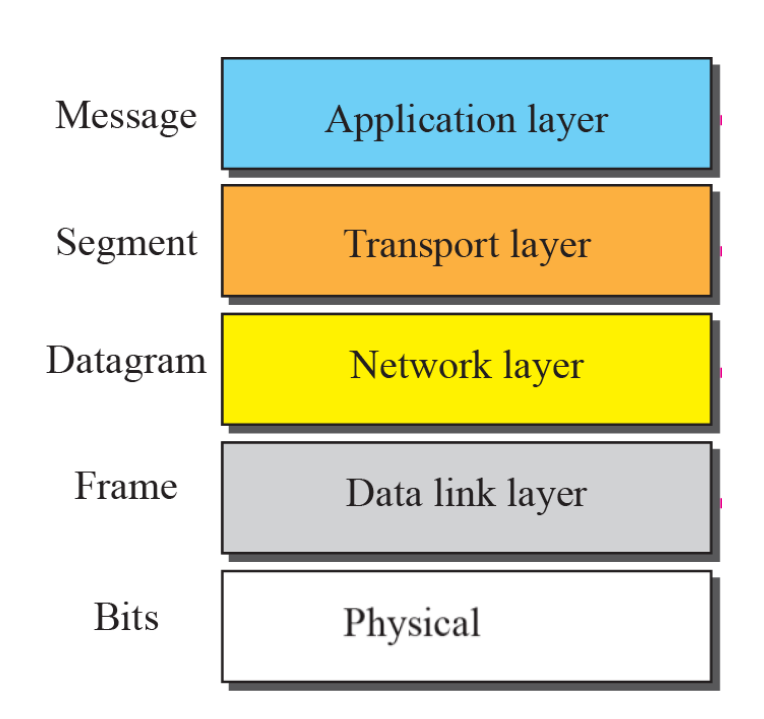

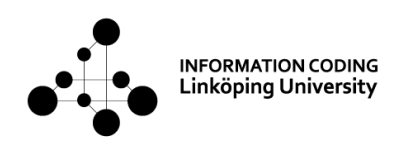

# Layering pros & cons

- A way to structure a complex system
	- $-$  Simplifies the relationships between the parts
- Modularization eases maintenance and updating of system parts
	- $-$  Change of parts on one level is transparent to the rest of the system
- Layering introduces constraints  $-$  may lead to suboptimal performance (e.g. video transmission)!
	- Lower layer unaware of real-time requirement of the application

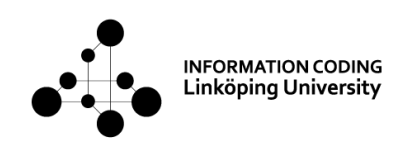

# Layer 1: Physical layer

How to put digital bits onto an analog signal waveform (modulation). Application

Example: 

- On-Off switching (wire, fiber)

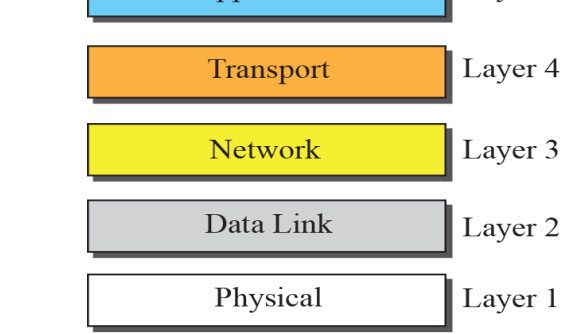

Layer 5

- Amplitude/frequency/phase modulation of a sine wave (*radio*, wire)
- Cable/Connector standards (e.g. CAT5, RJ-45...)

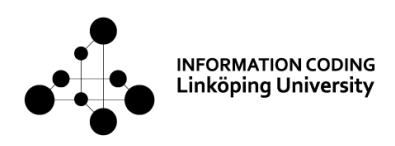

# Layer 2: Link layer

Sending data (a frame) between two network interfaces  $\blacksquare$ 

- Single-hop addressing, the MAC address
- Handling multiple access  $-$  FDMA, TDMA, CSMA
- Handling errors – FEC, ARQ

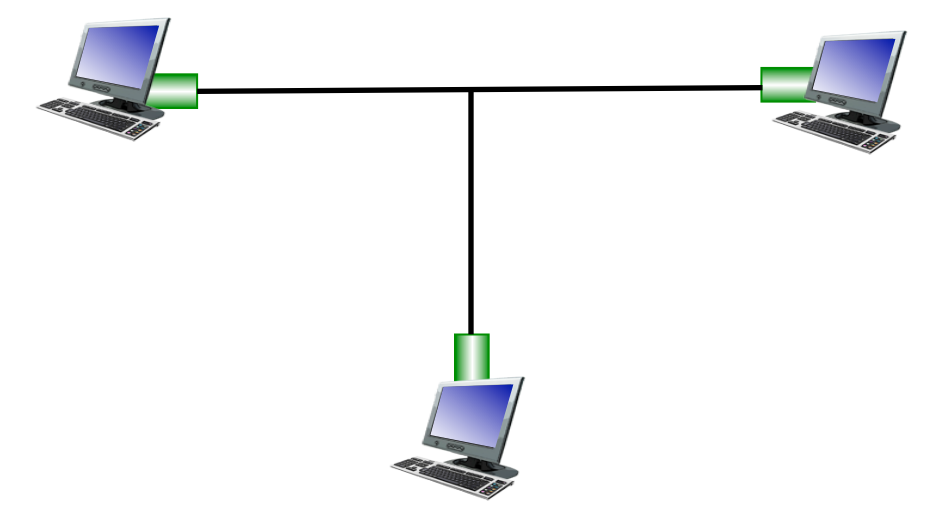

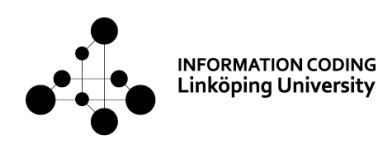

# Layer 3: Network layer

Sending a packet (datagram) between two computers

- Understanding the IP address
- Routing of packets

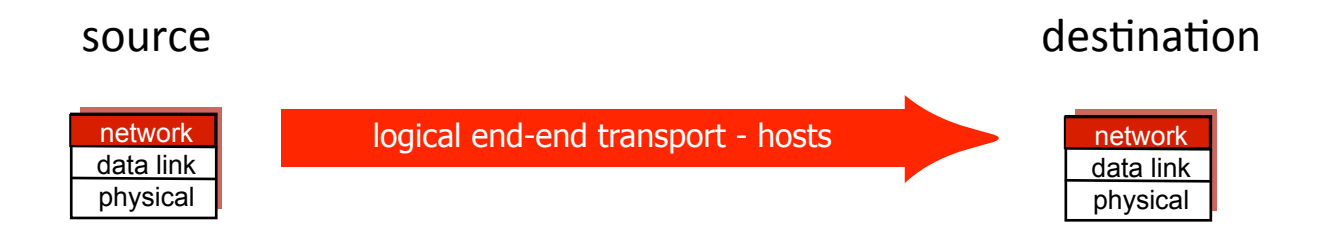

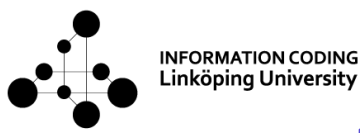

## Layer 4: Transport layer

- Sending data (segment) between two computer processes using the port number
- UDP for "best effort" packets
- TCP for "reliable" connection

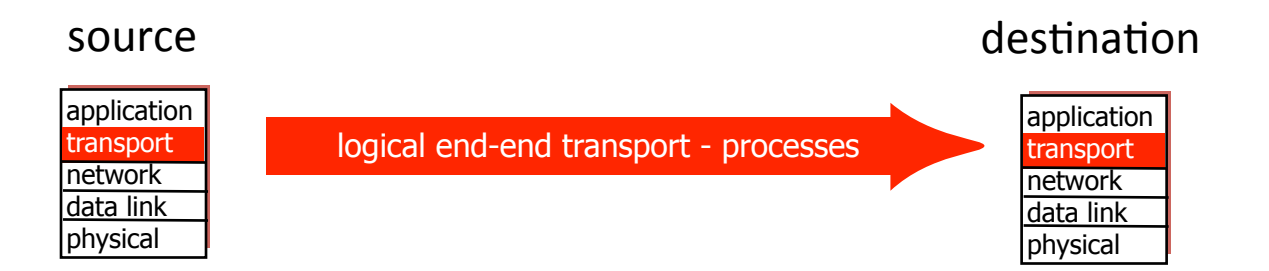

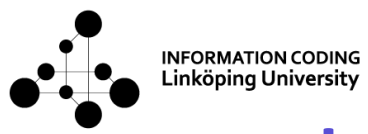

# Layer 5: Application layer

Sending data (message) between computer applications.

Example: 

- Email service (SMTP protocol)
- File transport (FTP protocol)
- Web browser to server (HTTP protocol)

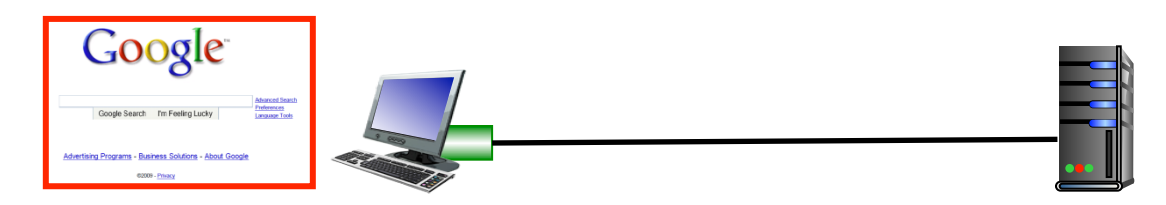

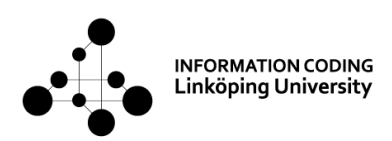

### Internet usage - by traffic 2013

**Online** gaming video Total traffic: 35 EB/Months\* In addition, 15 EB/Month use TCP/IP for closednetworks (IP-TV) 

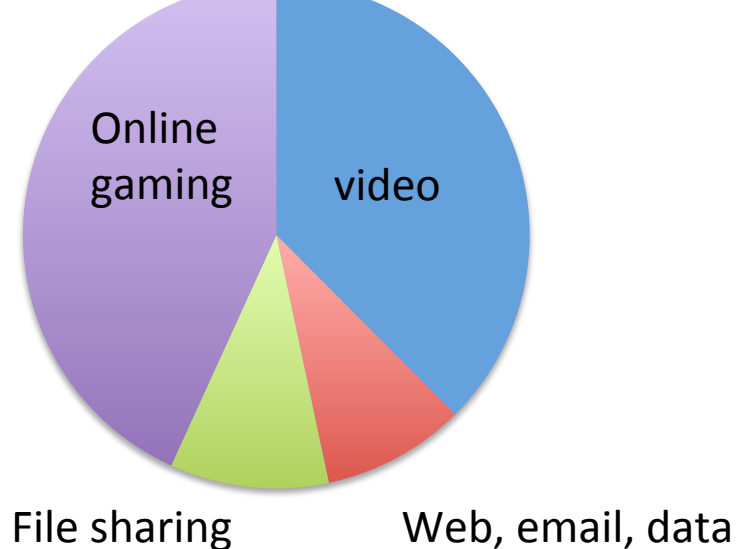

Video is predicted to amount to >80 % by the year 2018. The two main traffic classes are highly jitter sensitive (video) or delay sensitive (gaming)!

\*EB: Exabytes =  $10^{18}$  bytes

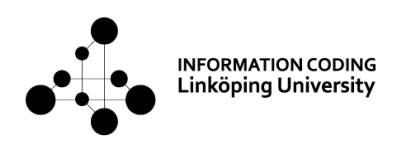

## Real-time demands

- Network gaming, audio and video conferencing and Videoon-demand (VoD) are examples of real-time services
- These put particular requirements on the network, such as delay and error behavior
- Tradeoff retransmit lost packets or add error correction or conceal the errors. To be further discussed in later lectures.

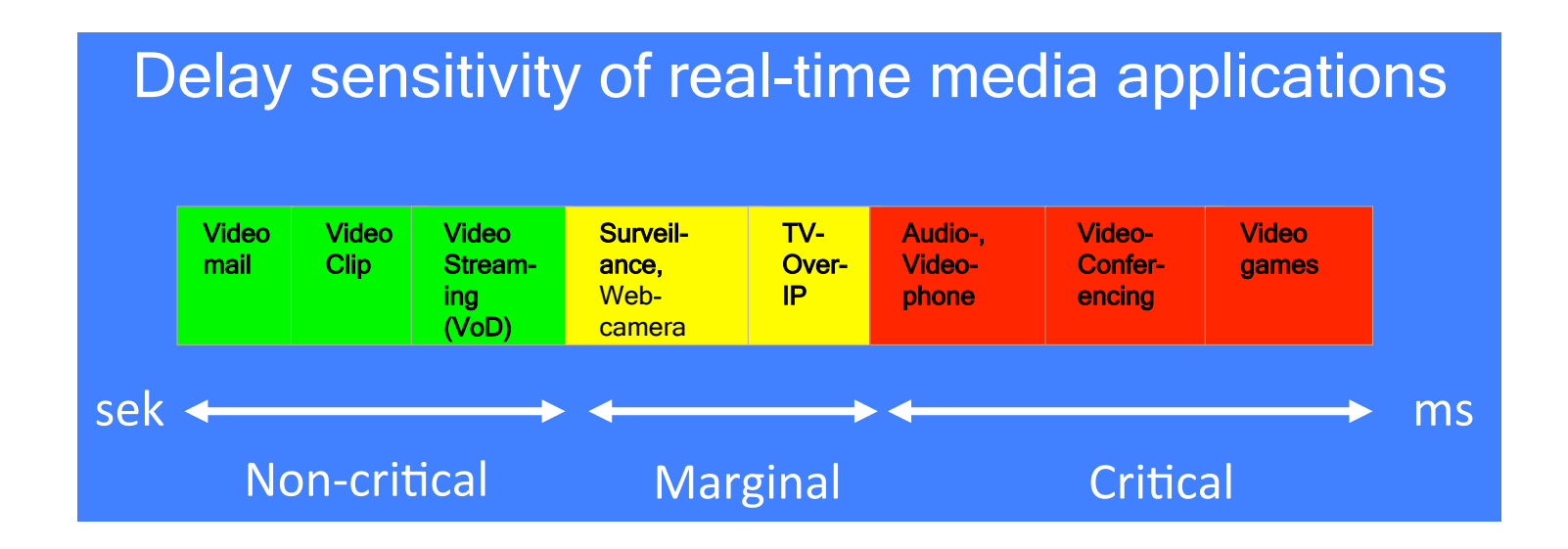

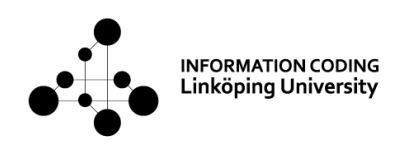

### IPv6

- IP version 6 is an extension of IPv4
- 128-bit addresses.  $2^{128} \approx 3.4*10^{38}$  instead of 4.2\*10<sup>9</sup> addresses in IPv4!
- IPv6 was defined already in 1998
- As of 2016 about 12% of domain names use IPv6
- Mobile network LTE is based on IPv6
- IoT is expected to speed up the deployment of IPv6

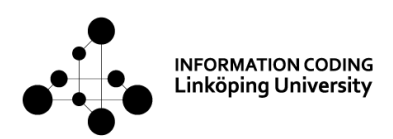

## Example of Internet devices

*Most of the technical terms will be explained in the next lecture!* 

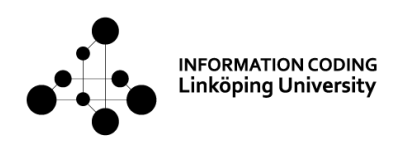

ADSL 

- Asymmetric digital subscriber line (ADSL)
- Example at home: Telia/Tele2 ADSL modem
- Access control: FDM/TDM
- Use of frequencies not used during PSTN voice call
- FEC (Forward error correction)

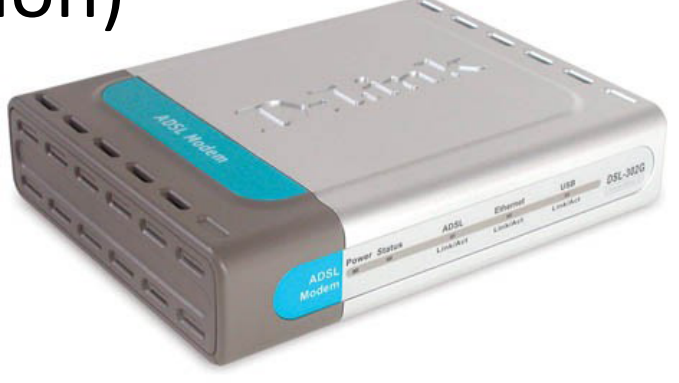

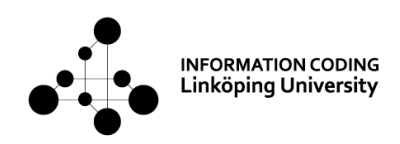

### DOCSIS

- Data Over Cable Service Interface Specification (DOCSIS)
- Example at home: Comhem
- Access control: FDM/TDM

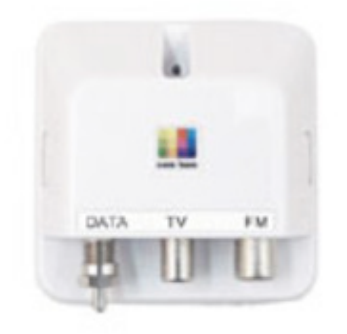

- Use of bandwidth not used by cable TV
- FEC

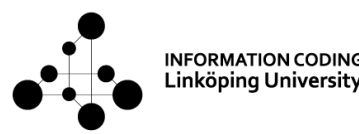

## Traditional Ethernet, IEEE 802.3

- Home/office local area networks (LANs): e.g. from ADSL modem to a computer
- 100BASE-TX flavor common, 100 Mbit/s
- Over copper wire
- Access control CSMA-CD (error detection, ARQ)
- CAT 5, CAT 6 cable, RJ45 connector

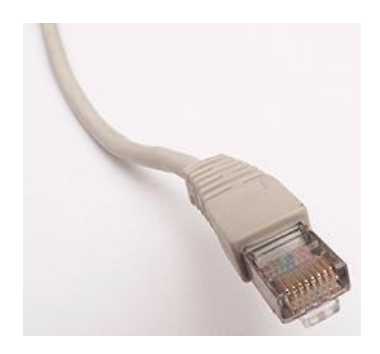

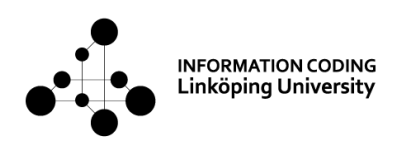

## IEEE  $802.11 =$  WiFi

- CSMA-CA method 2
- FEC
- Example at home: wireless home network (e.g. from ADSL modem to home PC)

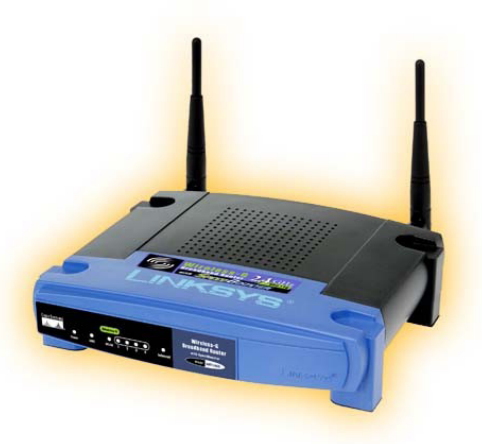

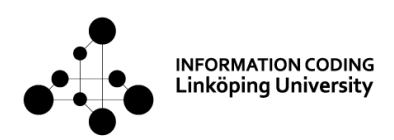

# Cellular (mobile) devices

• GSM: TDMA, FEC

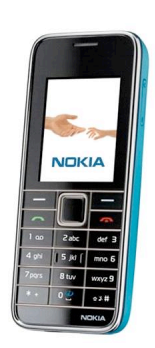

• LTE: TDMA/FDMA, FEC

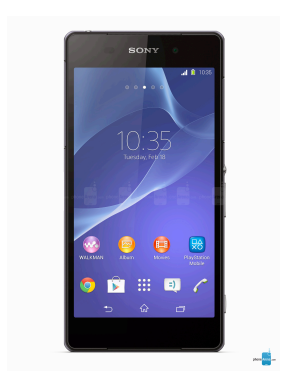

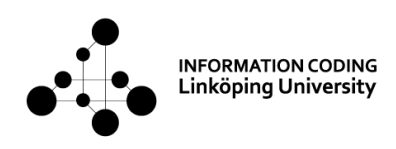

# Internet-of-things

- M2M using cellular networks
- Local networks: Bluetooth, Zigbee,...
- Example: Electricity monitor

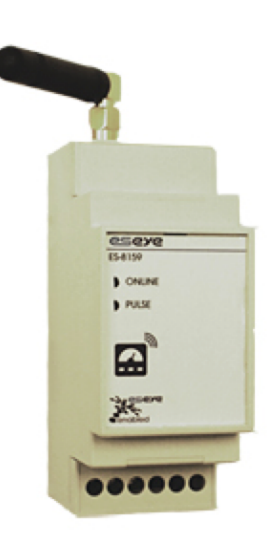

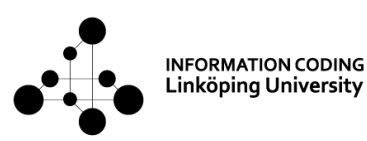

## Fiber optic communication

• Internet core: SONET OC-768: 40 Gbit/s

• FEC 

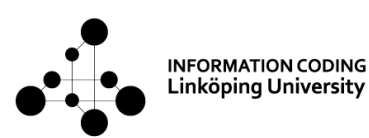

## Fiber-optic cables under seas

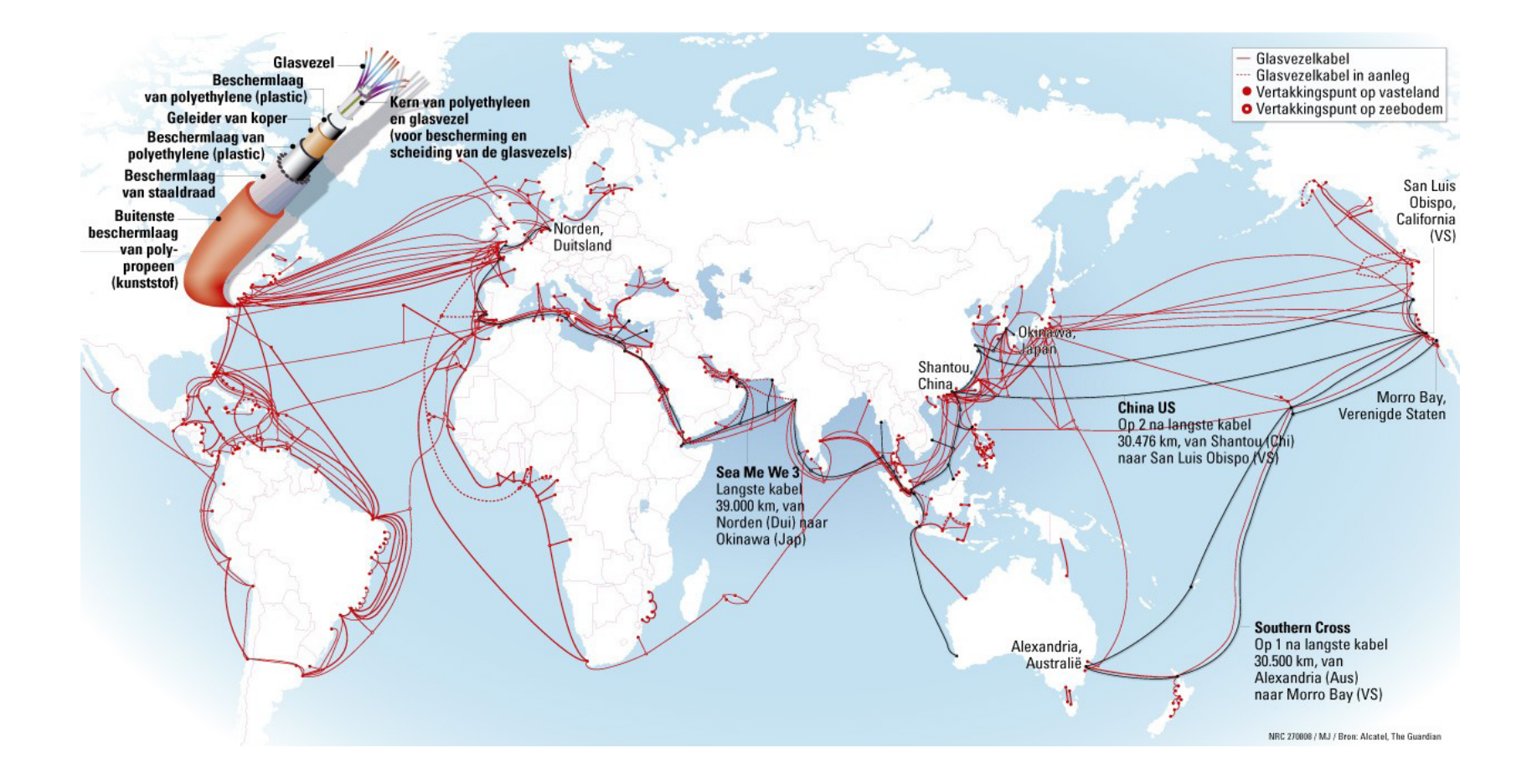